## Read Doc

# PRO TOOLS 7 FOR MACINTOSH AND WINDOWS: VISUAL QUICKSTART GUIDE (VISUAL QUICKS.

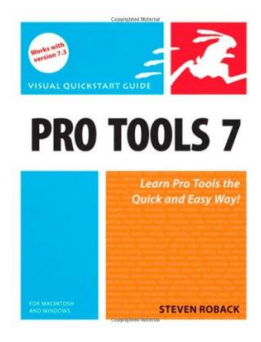

Peachpit Pr, 2006. Taschenbuch. Condition: Neu. Gebraucht - Wie neu Unbenutzt. Schnelle Lieferung, Kartonverpackung. Abzugsfähige Rechnung. Bei Mehrfachbestellung werden die Versandkosten anteilig erstattet. - Need to learn Pro Tools fast Try a Visual QuickStart! This bestselling reference's visual format and step-by-step, task-based instructions will have you up and running with the industry-standard digital audio production software in no time. In this completely updated edition of our best-selling guide to Pro Tools, acclaimed songwriter, musician, and producer Steven Roback uses crystal-clear...

## Download PDF Pro Tools 7 for Macintosh and Windows: Visual QuickStart Guide (Visual QuickS.

- Authored by Steven; Roback
- Released at 2006

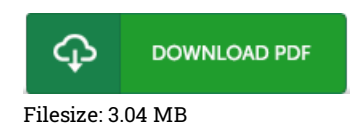

#### Reviews

This book is definitely worth buying. This really is for all who statte there had not been a worthy of studying. You will not sense monotony at at any moment of the time (that's what catalogs are for concerning should you check with me).

### -- Mr. Martin Baumbach

Complete guideline for publication fanatics. It is actually writter in straightforward words rather than confusing. I am effortlessly could get <sup>a</sup> pleasure of looking at <sup>a</sup> written book.

-- Kirstin Schuppe

A whole new <sup>e</sup> book with <sup>a</sup> new point of view. This is certainly for all those who statte there had not been <sup>a</sup> well worth looking at. I am just very easily could get <sup>a</sup> delight of looking at <sup>a</sup> created pdf.

-- Hyman Goyette